#### **Corso di Calcolatori Elettronici I**

# **Introduzione al linguaggio assembly**

**Prof. Roberto Canonico**

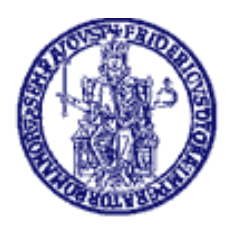

Università degli Studi di Napoli Federico II Dipartimento di Ingegneria Elettrica e delle Tecnologie dell'Informazione Corso di Laurea in Ingegneria Informatica Corso di Laurea in Ingegneria dell'Automazione

### **Ciclo di sviluppo/esecuzione per programmi in linguaggio di alto livello**

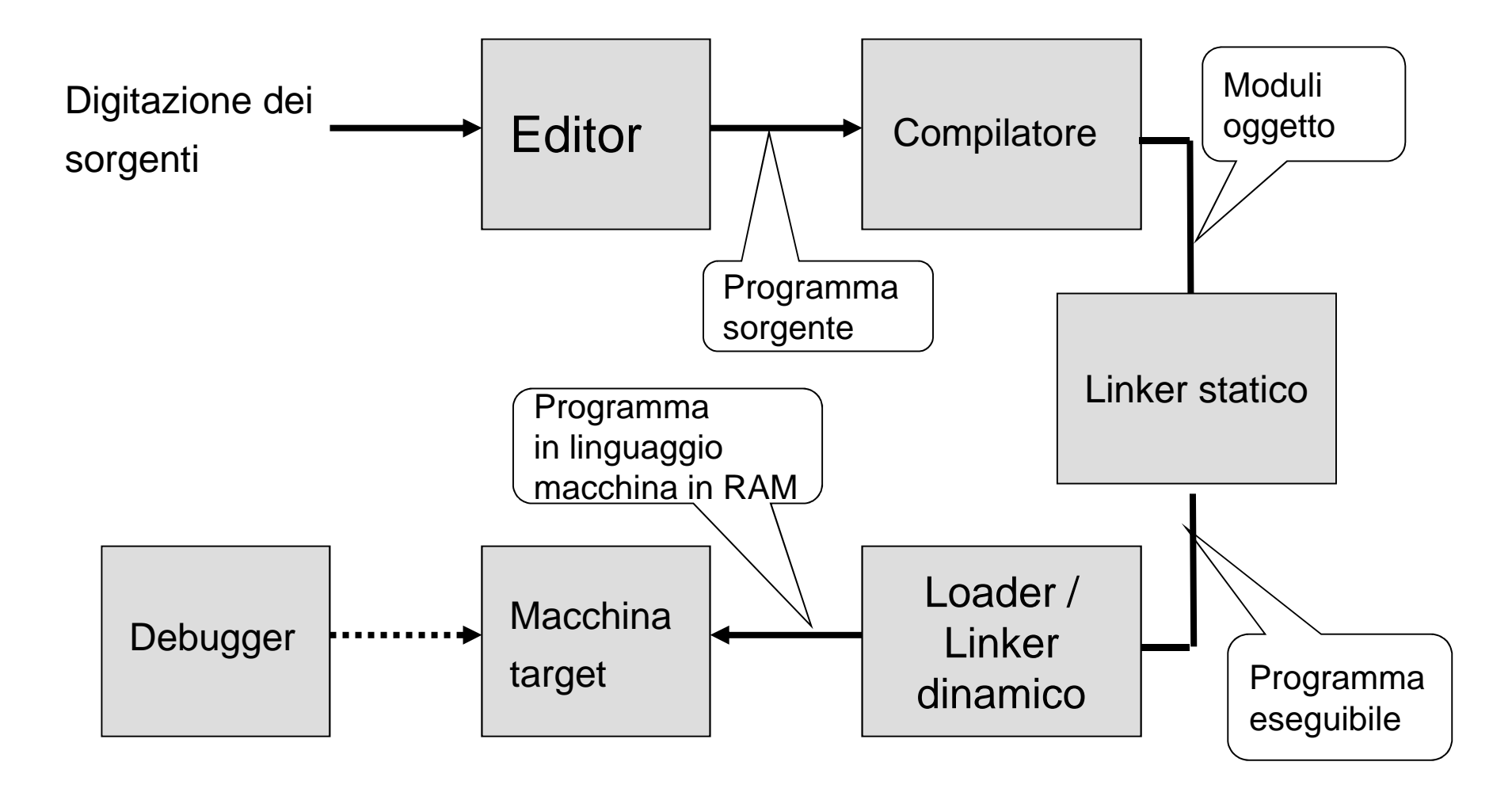

### **Linguaggi e dipendenza dalla piattaforma di esecuzione**

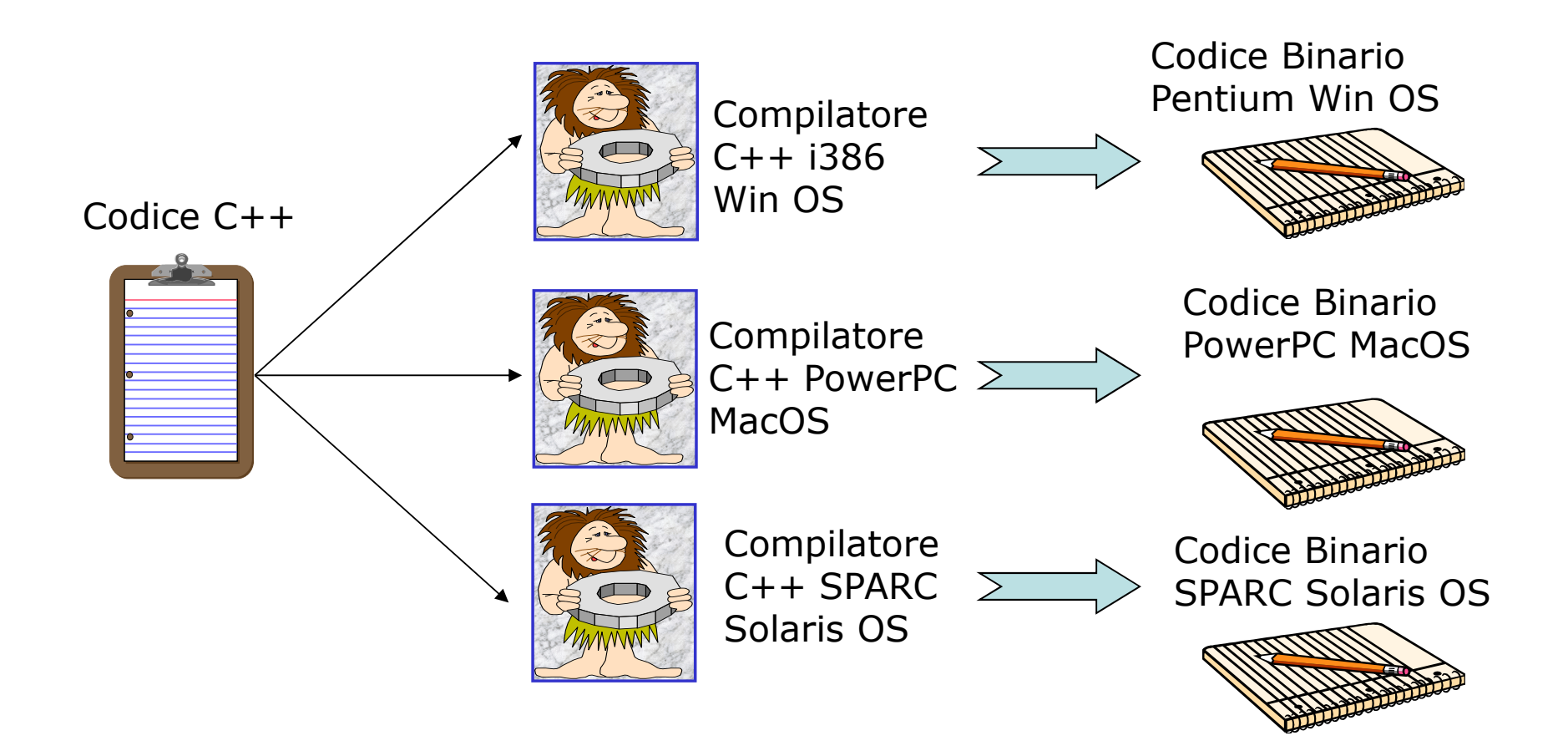

### **Ciclo di sviluppo/esecuzione per programmi in linguaggio assembly**

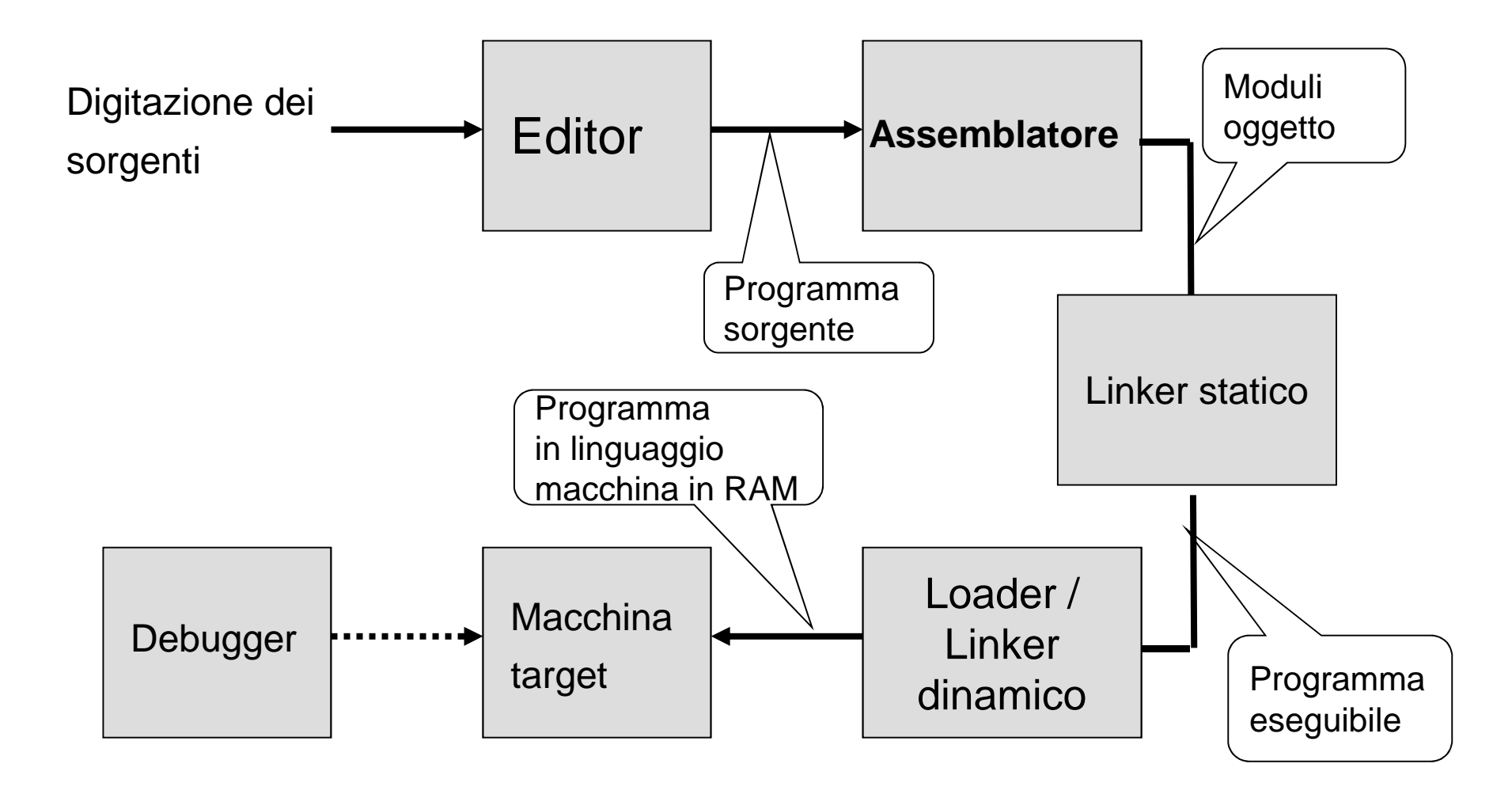

#### **Ciclo di sviluppo semplificato di programmi assembly MC68000 nel sistema didattico ASIM**

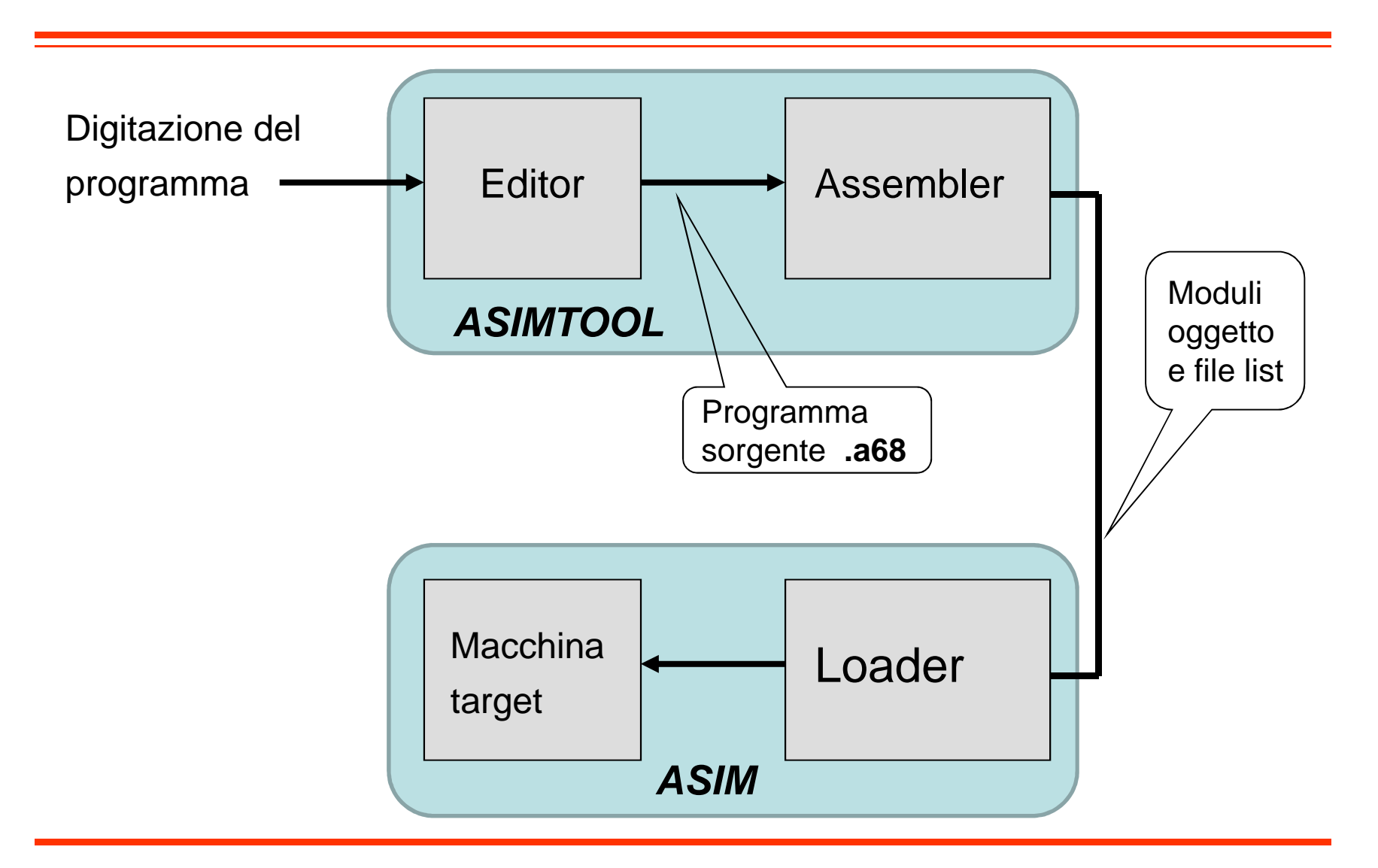

## **Assembly:**

#### **formato del codice sorgente**

- $\bullet$  Una linea di codice sorgente assembly è costituita da 4 campi:
	- LABEL
		- > Stringa alfanumerica
		- > Definisce un nome simbolico per il corrispondente indirizzo
	- OPCODE
		- > Codice mnemonico o pseudo-operatore
		- Determina la generazione di un'istruzione in linguaggio macchina o la modifica del valore corrente del Program Location Counter
	- OPERANDS
		- Oggetti dell'azione specificata dall'OPCODE
		- Variano a seconda dell'OPCODE e del modo di indirizzamento
	- COMMENTS
		- Testo arbitrario inserito dal programmatore

### **Assembly: caratteristiche generali**

- Di regola, una linea di codice assembly corrisponde ad una istruzione l/m
- Eccezioni:
	- and the state of the state Macro: 1 linea assembler <sup>→</sup> n istruzioni l/m
	- –Pseudo istruzioni: 1 linea assembler  $\rightarrow$  0 istr. I/m
- Variabili interamente gestite dal programmatore
	- and the state of the state Allocazione: memoria o registri CPU
	- and the state of the state No dichiarazione

### **Esempio – Assembly X86 a 32 bit**

```
DES std crypt:

movl 4(%esp),%edxpushl %ebx
movl DES_count,%ecxxorl %ebx,%ebx
movq (%edx),K1
movq 32(%edx),K2movq K1,tmp1
movq 8(%edx),K3
movq 16(%edx),K4
DES_copy(24, 40)…
DES_copy(112, 120)movq DES_IV,R
xorl %edx,%edx
movq DES_IV+8,LDES loop:
```
### **Esempio – Assembly Alpha**

DES std crypt: ldgp \$29,0(\$27)DES\_std\_crypt..ng: subq \$30,56,\$30 lda tmp1,DES\_IV lda tmp2,DES\_count lda SPE,DES\_SPE\_Fldq K8,56(kp) stq K9,0(\$30) stq K10,8(\$30) stq K11,16(\$30) stq K12,24(\$30) stq K13,32(\$30) stq K14,40(\$30) stq K15,48(\$30) $ldq$  R,  $0$  (tmp1) ldq L,8(tmp1) ldq count,0(tmp2)ldq K1,0(kp) ldq K2,8(kp) ldq K3,16(kp) ldq K4,24(kp)xor K1,R,D ldq K5,32(kp) ldq K6,40(kp) ldq K7,48(kp)ldq K9,64(kp) ldq K10,72(kp) ldq K11,80(kp) ldq K12,88(kp) ldq K13,96(kp) ldq K14,104(kp) ldq K15,112(kp) ldq K16,120(kp)DES\_loop:DES\_2\_ROUNDS(K2,K3)

…

## **Esempio – Assembly SPARC**

DES std crypt:

```
…
save %sp,-120,%spst %i7,[%fp-24]
sethi %hi(DES_SPE_L),SPE_L_0
sethi %hi(DES_SPE_L+0x400),SPE_L_4add SPE_L_0,0x808,SPE_H_0…
ldd [kp],Dl
ldd [SPE_L_4+0xC08],Rl…
ld [SPE_L_4+0xC18],countDES_loop:
DES_2_ROUNDS(kp)…
std Rl,[out]
std Ll,[out+8]retrestore
```
…

# **Linguaggi Assembly**

- • Per una data macchina, esiste sempre almeno il linguaggio assemblydefinito dal costruttore
- •In aggiunta, possono esistere linguaggi assembly forniti da terze parti
- $\bullet$  Quando si definisce un linguaggio assembly
	- Si ha libertà di scelta per quanto riguarda:
		- Gli **mnemonics**
		- Il formato delle linee del sorgente
		- I formati per specificare modi di indirizzamento, varianti delle istruzioni, costanti, label, pseudo-operatori, etc.
	- Non si ha libertà di scelta per quanto riguarda:
		- L'effetto finale di ogni singola istruzione macchina

## **Convenzioni**

- • Gli spazi bianchi tra i diversi campi fungono esclusivamente da separatori (vengono ignorati dall'assemblatore)
- •Una linea che inizi con un asterisco (\*) è una linea di commento
- • Nelle espressioni assembly, gli argomenti di tipo numerico si intendono espressi
	- In notazione decimale, se non diversamente specificato
	- In notazione esadecimale, se preceduti dal simbolo "\$"
	- In notazione binaria, se preceduti dal simbolo "%"
- • Nell'indicazione degli operandi, il simbolo "#" denota un indirizzamento immediato: il valore dell'operando è una costante il cui valore fa parte integrante del codice della istruzione

## **Program Location Counter PLC**

- $\blacktriangleright$ E' una variabile interna dell'assemblatore
- $\blacktriangleright$  Punta alla locazione di memoria in cui andrà caricata – a run time – l'istruzione assemblata
- Viene inizializzato dalla direttiva di assemblaggio ORG
- Durante il processo di assemblaggio, il suo valore è aggiornato sia in  $\blacktriangleright$ funzione degli operatori, sia in funzione degli pseudo-operatori
- > E' possibile, all'interno di un programma, fare riferimento al suo valore corrente, mediante il simbolo "\*"
- > Se una istruzione ha associata una etichetta (label), essa prende il valore del PLC associato all'istruzione
- > NOTA: non confondere
	- PLC (variabile interna dell'assemblatore, opera a tempo di assemblaggio)
	- con PC (registro della CPU, opera a tempo di esecuzione)

## **AsimTool**

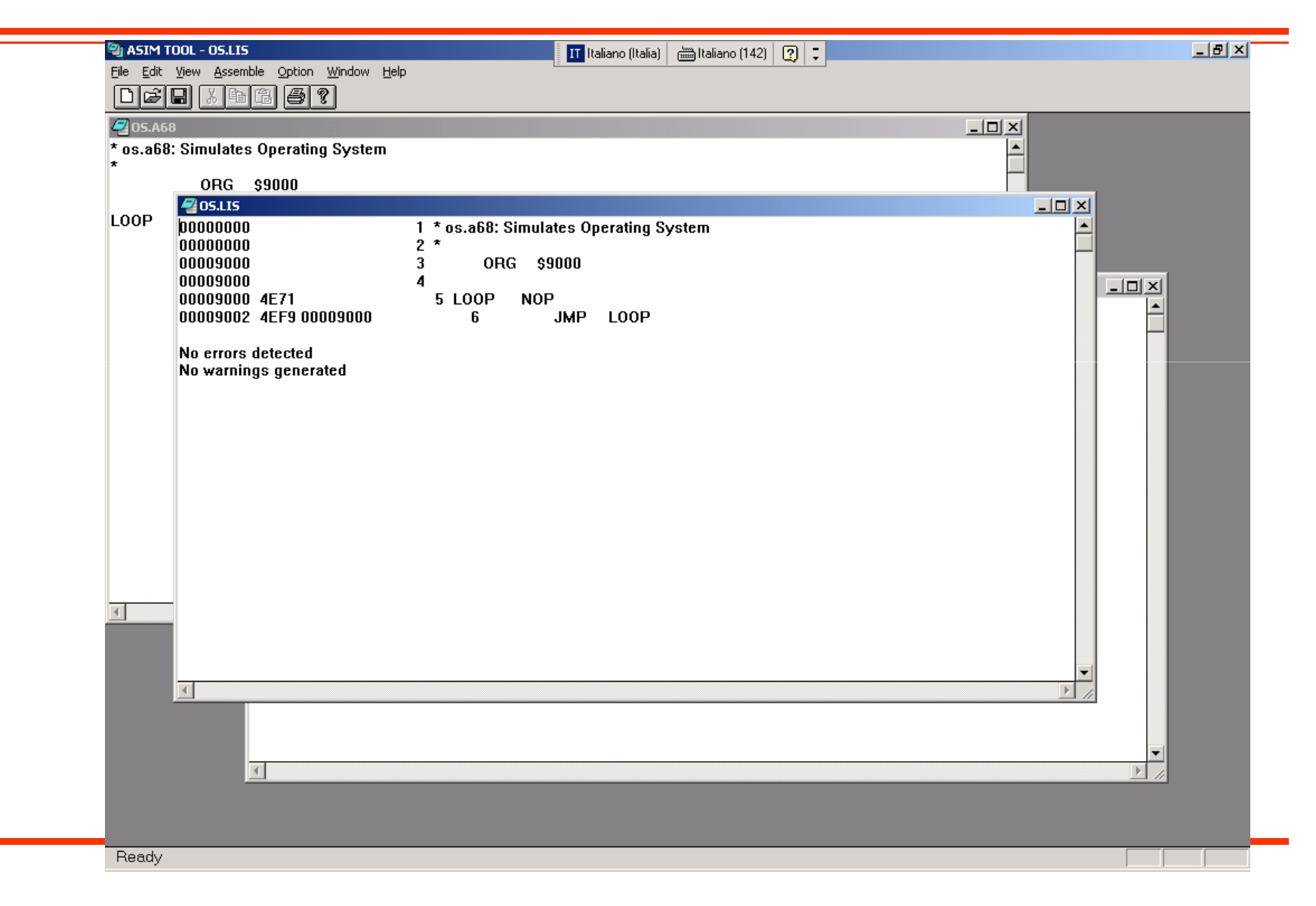

## **AsimTool: esempio di file list**

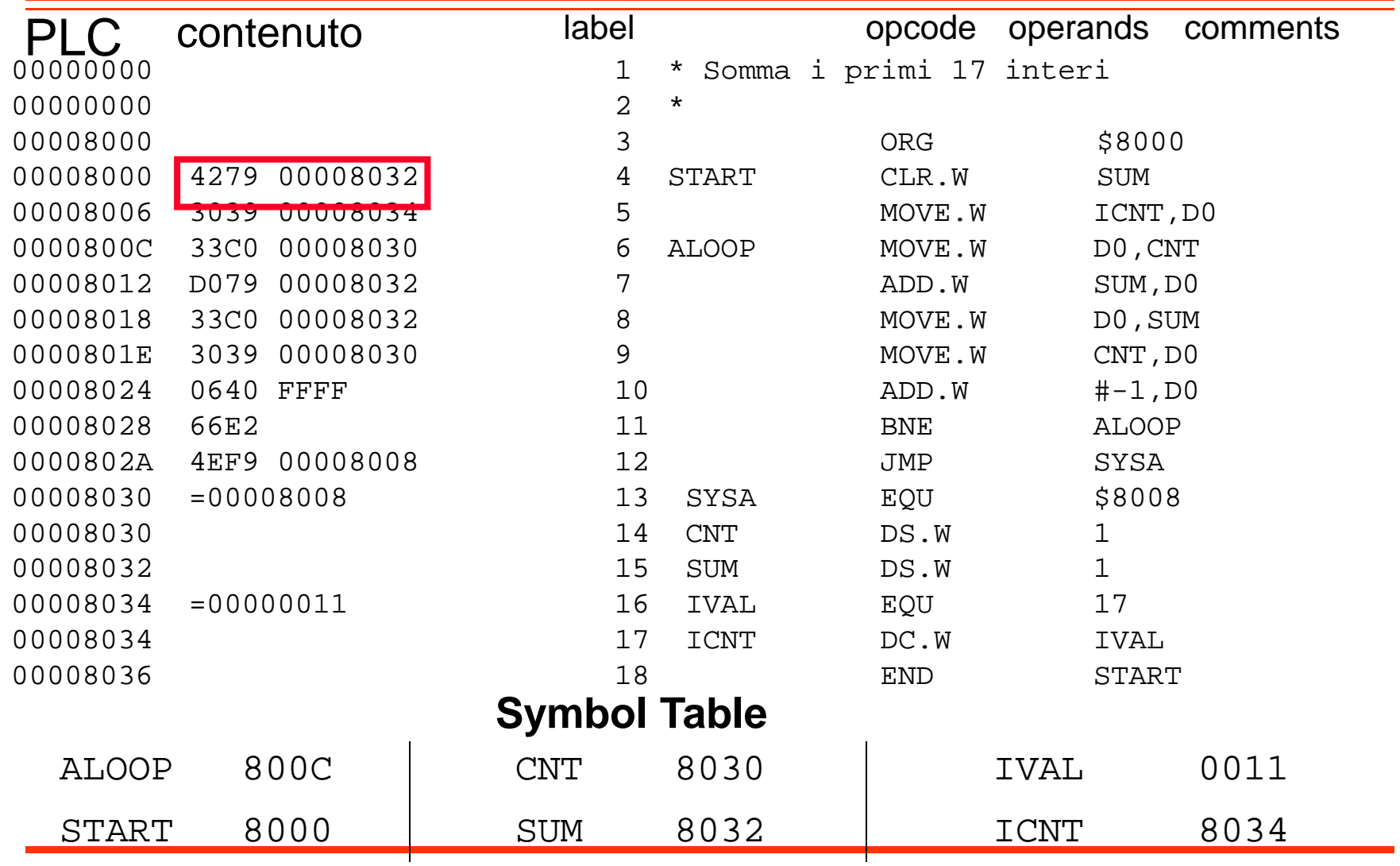

## **Processo di assemblaggio**

- • Il programma assemblatore opera una doppia scansione del file sorgente (assemblaggio a due passi)
- $\bullet$  Nella prima scansione, l'assemblatore determina il formato della istruzione in I/m ed inserisce in un'apposita struttura dati (symbol table) una entry che fa corrispondere a ciascun simbolo il corrispondente valore
	- Un simbolo può essere definito
		- come una label associata ad una istruzione (ed il valore è quello corrente del PLC) oppure
		- attraverso la direttiva di assemblaggio EQU (vedi dopo)
- $\bullet$  Nella seconda scansione, l'assemblatore completa l'operazione di traduzione delle istruzioni in l/m sostituendo ai simboli i corrispondenti valore determinati nella prima scansione
	- In questo modo sono gestiti i cosiddetti "riferimenti in avanti", ovvero occorrenze nel campo operandi di una istruzione di simboli definiti in istruzioni successive del codice sorgente
	- Se un simbolo non ha un valore corrispondente nella s*ymbol table*, l'assemblatore darà un errore "undefined symbol"

#### **ASIM: programma caricato in memoria**

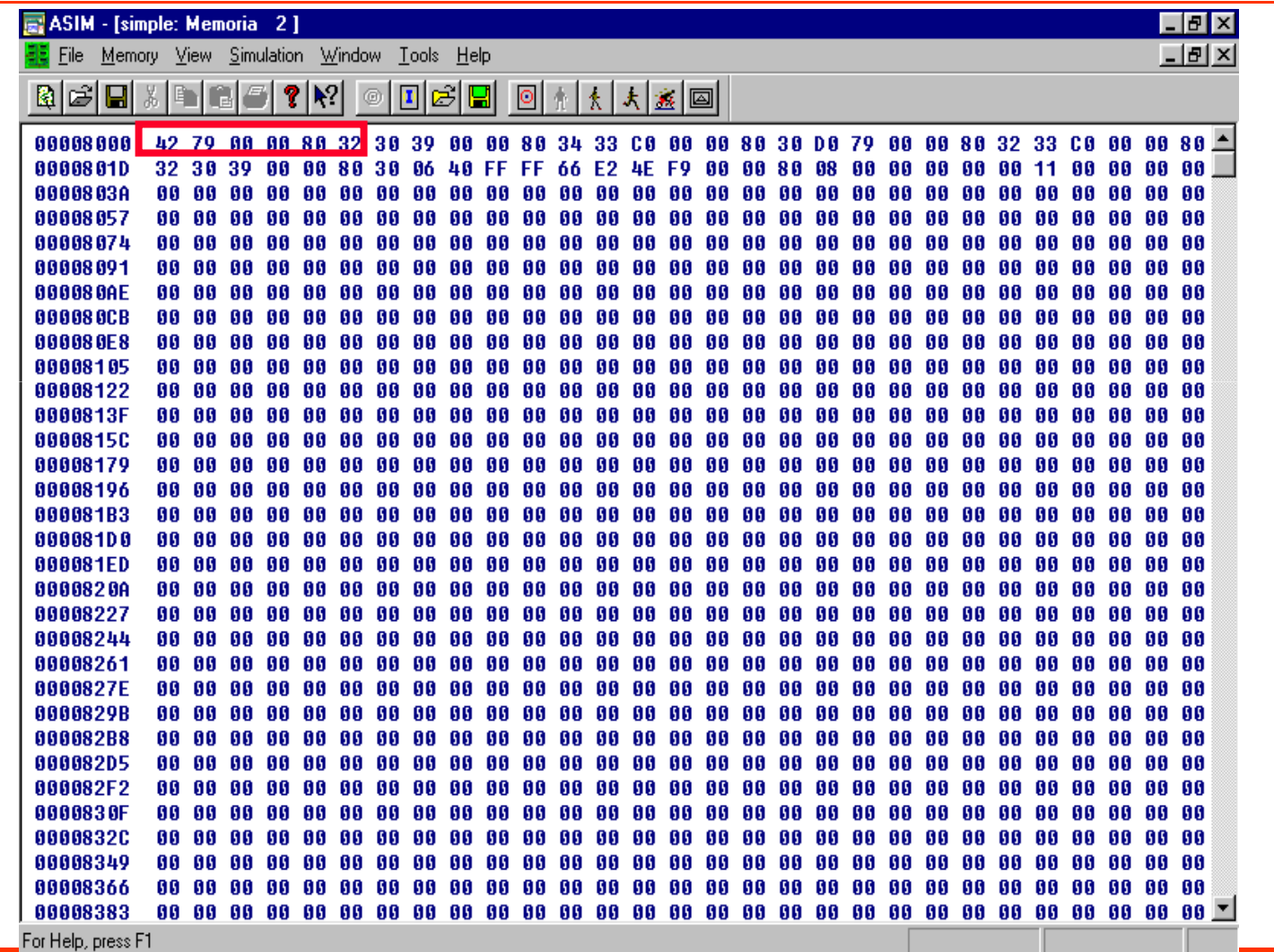

## **Direttive di assemblaggio**

- NON sono istruzioni eseguite dal processore
	- sono indicazioni fornito al programma assemblat sono indicazioni fornite al programma assemblatore e che regolano il processo di traduzione del programma assembler in programma eseguibile
		- Ad esempio, utilizzate per indicare dove dovranno essere allocati in memoria centrale i dati
- Lo pseudo-operatore ORG
	- Viana usato nar inizializzar Viene usato per inizializzare il Program Location Counter (PLC),<br>Owero per indicare a quale indirizzo sarà posta la successiva ovvero per indicare a quale indirizzo sarà posta la successiva sezione di codice o dati
	- –**Esempio:** ORG \$8100
- Lo pseudo-operatore END
	- VIANA HESTO DALTARMINSKA Viene usato per terminare il processo di assemblaggio ed impostare l'entry point (prima istruzione da eseguire) nel programma
	- –**Esempio:** END TARGETLAB

## **Direttive di assemblaggio (2)**

- Lo pseudo-operatore DS
	- $\hspace{0.1em}$  Viana Lieato nar incrama Viene usato per incrementare il Program Location Counter (PLC), in modo da riservare spazio di memoria per una variabile
	- –**Esempio:** LABEL DS.W NUMSKIPS
- Lo pseudo-operatore DC
	- Viana usato nar inizializz Viene usato per inizializzare il valore di una variabile
	- –**Esempio:** LABEL DC.W VALUE
- Lo pseudo-operatore EQU
	- $\sim$  Mana Heato nar datinira Hr Viene usato per definire una costante usata nel sorgente assembler
	- –**Esempio:** LABEL EQU VALUE

## **Etichette (label)**

- • Sono stringhe di testo arbitrarie (opzionali) anteposte ad una istruzione o ad un dato all'interno del programma assembler
- Servono a riferirsi al particolare indirizzo che contiene quella istruzione o dato
	- usati per gestire i salti
	- usati per gestire variabili (manipolate nel programma assembler attraverso le loro etichette in maniera simile alle variabili di un linguaggio di programmazione di alto livello)
- • Ad esempio:
	- ALOOP è un'etichetta usata per riferisti all'istruzione MOVE, SUM è una etichetta usata per gestire una variabile, mentre IVAL è una costante

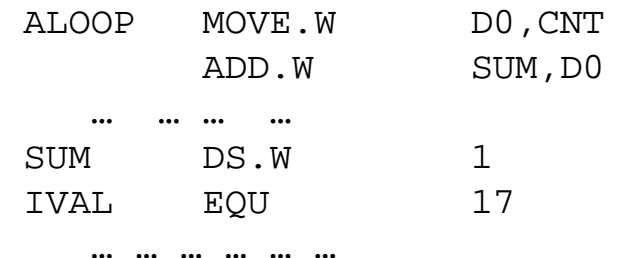